# Etude numérique de l'apport du couplage de deux méthodes d'identification, thermique et électromagnétique, pour la reconstruction de défauts dans des parois épaisses

Nicolas LE TOUZ $^{1,2}$ , Jordan BROUNS $^{1,2}$ , Jean DUMOULIN $^{1,2}$ , Francesco SOLDOVIERI<sup>3</sup>

<sup>1</sup> LUNAM Université, IFSTTAR, COSYS-SII, F-44340, Bouguenais, France

<sup>2</sup> INRIA/IRISA, Equipe I4S, Campus de Beaulieu, 35042 Rennes, France

<sup>3</sup> CNR, IREA, 328 Via Diocleziano, 80124 Naples, Italie

Résumé - Dans cette étude numérique nous présentons une approche permettant d'introduire des informations a priori dans une méthode d'identification des champs de propriétés thermiques internes d'une paroi épaisse à partir de mesures obtenues par thermographie infrarouge. Elle s'appuie sur un couplage avec une méthode de reconstruction de données électromagnétiques issues de mesures obtenues à l'aide d'un radar géophysique (géoradar). Cette nouvelle approche a pour but d'améliorer la précision des reconstructions effectuées à l'aide de la seule méthode d'identification thermique sous sollicitation naturelle quasi périodique.

### Nomenclature

 $c_V$  capacité thermique volumique  $f$  fréquence du signal électromagnétique  $\hat{f}(u)$  réponse thermique associée à u aux points de mesure  $k$  conductivité thermique q source volumique de chaleur  $r$  point du domaine  $r_m$  point de mesure  $t$  temps  $u = \{c_v, k\}$ vecteur paramètre thermique  $u_n, v_n$  vecteurs singuliers  $u^0$ estimation *a priori* des paramètres thermiques  $J$  fonctionnelle à minimiser pour la reconstruction thermique  $T$  température B, Ddensités de flux magnétique et électrique E, Hchamps électrique et magnétique  $J_c$ ,  $J_s$ densités de courant induites par le champ  $\Omega_d$ électrique et la source électrique  $\mathscr C$  espace des contraintes  $\mathscr F$  ensemble des fréquences analysées M ensemble des points de mesure (électromagnétisme) ou espace des mesures (thermique)  $\mathscr U$  espace des paramètres thermiques  $A_{DB}$  opérateur liant les variations des paramètres électriques au champ électrique diffus  $\epsilon$  paramètre de Tikhonov  $\epsilon_r$  permittivité électrique relative  $\epsilon_b$  permittivité électrique relative du domaine sans défaut  $\chi$  variation de la permittivité électrique  $\mu$  paramètre de pénalisation des contraintes  $\omega$  pulsation  $\varphi$  retard de phase  $\rho$  densité électrique de charge  $\rho_m$  densité magnétique de charge  $\sigma$  conductivité électrique  $\sigma_n$  valeurs singulières  $\theta_p$  température dans la paroi p Γ frontière supérieure du domaine  $\Gamma_0$  frontières inférieure et verticales du domaine ensemble des points du domaine discrétisé  $\phi_s$  flux solaire <sup>a</sup>,<sup>c</sup> indices relatifs à l'air et au ciel conv indice relatif aux phénomènes convectifs  $r_{\alpha}$  indice relatif aux phénomènes radiatifs

# 1. Introduction

Dans le cadre du contrôle non destructif, des méthodes thermiques peuvent être utilisées pour déterminer la localisation d'éventuels défauts [1], [2] en résolvant un problème d'identi-

fication de paramètres pour reconstruire les propriétés thermiques internes (capacité thermique volumique et conductivité) de la paroi étudiée. Les résultats obtenus à l'aide de cette méthode possèdent néanmoins l'inconvénient de présenter de fortes variations des paramètres thermiques reconstruits pour de faibles profondeurs sous la surface observée.

La méthode électromagnétique, basée sur l'utilisation du GPR [4], [5], permet de localiser l'interface d'une inclusion, et donc sa profondeur. Cependant, l'épaisseur du défaut n'est pas correctement déterminée dès lors que les propriétés électriques du défaut sont éloignées de celles du milieu environnant. La partie inférieure du défaut peut alors être mal localisée, ce qui donne au défaut une épaisseur incorrecte.

Pour obtenir des résultats plus fidèles à la réalité, nous proposons de coupler ces deux méthodes de reconstruction, en effectuant d'abord une reconstruction électromagnétique avec les données géoradar. Celle-ci permet d'isoler des sous-domaines susceptibles d'abriter des défauts dans la paroi. Une reconstruction thermique peut ensuite être réalisée sur ces sous-domaines.

Dans un tel contexte, une étude numérique du couplage de ces deux méthodes a été conduite. Dans un premier temps, nous présenterons la méthode de détermination des propriétés électromagnétiques, puis la méthode de reconstruction des propriétés thermiques, avant de décrire l'association de ces deux méthodes et les résultats numériques obtenus.

## 2. Cas d'étude

Nous étudions dans cette partie le cas bidimensionnel d'un massif calcaire de 2.0 m de longueur et de 1.5 m de profondeur. Ce massif comporte un défaut rectangulaire en bois situé à 0.4 m de profondeur, d'épaisseur 0.1 m et localisé entre 0.5 et 1.5 m suivant la longueur (cf. figure 1). Les matériaux utilisés ont les propriétés thermiques [8, 9] et électromagnétiques [10] décrites dans le tableau 1 .

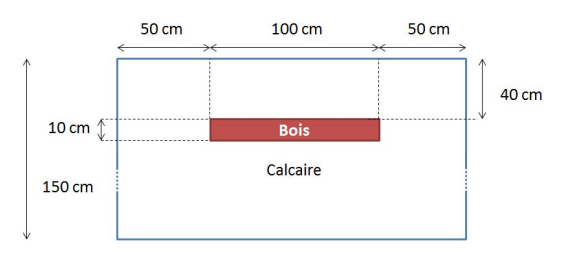

Figure 1 *Géométrie du domaine étudié*

|      | Materiau $ c_V  [J.K^{-1}.m^{-3}]   k [W.m^{-1}.K^{-1}]   \epsilon_r   \sigma [S.m^{-1}]$ |      |               |           |
|------|-------------------------------------------------------------------------------------------|------|---------------|-----------|
|      | $\vert$ Calcaire $\vert$ 2420 $\times$ 855                                                | 2.22 |               | 0.01      |
| Bois | $600 \times 1900$                                                                         | 0.15 | $\frac{1}{5}$ | $10^{-8}$ |

Tableau 1 *Propriétés thermiques et électromagnétiques des matériaux*

## 2.1. Modélisation thermique

Le modèle thermique est régi par l'équation de la chaleur (1)

$$
\begin{cases}\nc_V \frac{\partial T}{\partial t} - \nabla \cdot (k \nabla T) = q \operatorname{sur} \Omega \\
T(t=0) = T^0 \\
k \nabla T \cdot \mathbf{n} = \Phi_s + h_{conv}(T_a - T) + h_{ray}(T_c - T) \operatorname{sur} \Gamma \\
k \nabla T \cdot \mathbf{n} = 0 \operatorname{sur} \Gamma_0\n\end{cases}
$$
\n(1)

La simulation s'effectue sur une durée de 5 jours au cours de laquelle la frontière supérieure Γ est soumise à une sollicitation thermique  $\Phi_s$  de type Neumann. Les excitations thermiques utilisées sont périodiques de période égale à une journée (86400 secondes).

Les températures de l'air  $T_a$  et du ciel  $T_c$  et le flux solaire  $\Phi_s$  sont fonctions du temps et vérifient :

$$
\begin{cases}\nT_a = 12 + 5\sin(\omega t - \phi) \\
T_c = -5 + 12\sin(\omega t - \phi) \\
\phi_s = 250 \times \frac{1}{2} \left( \sin(\omega t - \Phi) + |\sin(\omega t - \Phi)| \right)\n\end{cases}
$$
\n(2)

avec  $\omega =$  $2\pi$  $\frac{2\pi}{24 \times 86400}$  et  $\Phi = \frac{-\pi}{2}$ . Sur l'ensemble des autres frontières  $\Gamma_0$ , on impose l'adiabaticité. En effet les transferts thermiques se produisant au niveau de la frontière inférieure du domaine sont négligeables compte tenu de la profondeur (1.5 m) et de la durée de simulation (5 jours de sollicitation conduisant à une longueur de diffusion thermique d'environ 0.5 m). Le domaine étudié étant une restriction d'un domaine de grande dimension suivant sa longueur, on considère des conditions d'adiabaticité sur les bords latéraux. En première approximation, le coefficient d'échange convectif est calculé avec la corrélation proposée dans la RT2012 pour un vent égal à 1.5 m/s :  $h_{conv} = 4v + 4 = 10$  W/(m<sup>2</sup>K). Le coefficient d'échange radiatif est calculé suivant l'expression simplifiée prenant en compte la température de surface de la paroi et la température du ciel :  $h_{ray} = \epsilon \sigma \times (T_p^2 + T_c^2)(T_p + T_c)$ , dans nos conditions de calcul la valeur moyenne de  $h_{ray}$  est d'environ 5 W/(m<sup>2</sup>K).

Pour le problème de thermique, les données de température à la surface sont générées à l'aide du modèle direct sur un maillage ayant des mailles triangulaires de taille allant de 7 mm à la surface à 10.5 mm sur la frontière inférieure. Pour la résolution du problème inverse, nous travaillons sur un maillage ayant des mailles de 3 cm en surface et 4.5 cm sur l'interface inférieure. Les données de températures obtenues à l'aide du modèle direct sur la surface sont interpolées de façon linéaire pour obtenir les données de températures nécessaires à la résolution du problème inverse. Les éléments sont triangulaires de type  $\mathcal{P}^1$ .

#### 2.2. Modélisation électromagnétique

La reconstruction des propriétés électriques s'effectue à partir des équations de Maxwell.

$$
\begin{cases}\n\nabla \wedge \boldsymbol{E} = -\frac{\partial \boldsymbol{B}}{\partial t} \\
\nabla \wedge \boldsymbol{H} = \frac{\partial \boldsymbol{D}}{\partial t} + \boldsymbol{J}_c + \boldsymbol{J}_s \\
\nabla \cdot \boldsymbol{D} = \rho \\
\nabla \cdot \boldsymbol{B} = \rho_m\n\end{cases}
$$
\n(3)

Ces équations font apparaître la linéarité du champ électromagnétique par rapport à la source électrique  $J_s$ . Cette linéarité peut s'obtenir grâce à une décomposition du champ électrique total (figure 2) en deux composantes : une composante induite (figure 3), due à la propagation des ondes électromagnétiques dans un milieu homogène, et une composante diffuse, due à la présence de variations des paramètres électromagnétiques (figure 4).

L'excitation électrique utilisée est de type ricker. Il s'agit de la dérivée première d'une fonction gaussienne unitaire :

$$
I(t) = -2\zeta \sqrt{\exp\left(\frac{1}{2\zeta}\right)} \exp\left(-\zeta(t-\chi)^2\right)(t-\chi)
$$
 (4)

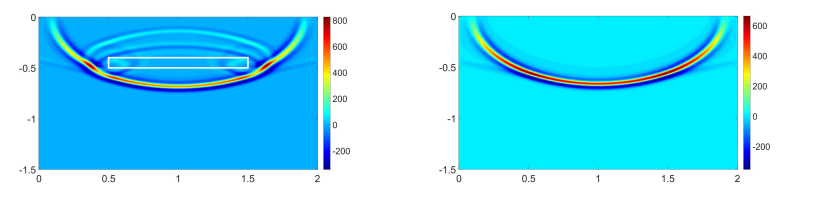

Figure 2 *Champ électrique total* Figure 3 *Champ électrique inci-*

*dent*

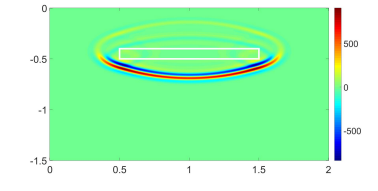

Figure 4 *Champ électrique diffus*

avec f la fréquence principale du signal,  $\chi = f^{-1}$  et  $\zeta = 2\pi^2 f^2$ .

Le choix de f répond à un compromis entre l'intensité du signal mesuré après réflexion dans le sol (les signaux de fréquence trop élevée se propagent mal) et la précision de la reconstruction pouvant être effectuée à partir de ce signal (la résolution spatiale étant une fonction croissante de la fréquence) [4]. Nous choisissons ici une fréquence principale égale à 1.3 GHz.

Ce courant peut être lié à la densité de courant par la relation  $I(t) = \frac{1}{2}$ S  $J_S(t) \cdot dS$ . Une source de courant  $J_s$  d'intensité  $I(t)$  dirigée selon l'axe y concentrée en un point  $(x_0, z_0)$  dans l'air, nous aurons :

$$
\mathbf{J}_s(x, y, z, t) = I(t)\delta(x - x_0)\delta(z - z_0)\mathbf{e}_y \tag{5}
$$

Comme pour le problème de thermique, nous avons généré les données du modèle direct, ici à l'aide de GPRMax [10], sur un premier maillage, puis nous avons effectué l'inversion du problème sur un second maillage, moins raffiné.

La résolution spatiale est une fonction croissante de la fréquence alors que la profondeur de pénétration est une fonction décroissante. Les éléments du premier maillage ne doivent pas avoir une longueur dépassant le dixième de la longueur d'onde de la fréquence principale afin de ne pas perdre d'information [10]. Nous utilisons ici des mailles rectangulaires d'une longueur de 4 mm. Le pas du second maillage, utilisé pour la reconstruction, est égal au tiers de la longueur d'onde associée à la fréquence maximale étudiée par la transformation de Fourier permettant d'obtenir  $E_s(r_m, \omega)$  (ici 2 × 1.3 GHz). Le pas de ce maillage est alors égal à 3.8 cm.

## 3. Reconstruction des propriétés internes d'une paroi

### 3.1. Détection des interfaces à l'aide de l'électromagnétisme

La reconstruction des propriétés électromagnétiques d'une paroi peut s'effectuer [6] à l'aide d'un géoradar. Dans la pratique, l'appareil émet un signal électrique en chaque point d'un maillage défini à la surface du domaine à étudier à l'aide d'une antenne émettrice. Ce signal électromagnétique se propage dans le sol et est en partie réfléchi au niveau de l'emplacement des variations des paramètres électriques. Une antenne réceptrice permet alors de mesurer le champ électrique revenant au géoradar après ces réflexions.

Les variations des paramètres électriques apparaissent alors comme étant à l'origine d'un terme source dans l'équation du champ électromagnétique diffus ce qui permet [4], d'obtenir une relation linéaire entre le champ électrique diffus  $E<sub>s</sub>$  et les variations  $\chi$  des paramètres électriques :

$$
E_s(r_m, f) = \mathcal{A}_{DB} \chi(r) \tag{6}
$$

Les variations  $\chi(r_m)$  s'écrivent sous la forme :

$$
\chi(r_m) = \frac{\epsilon(r_m) - \epsilon_b}{\epsilon_b} \tag{7}
$$

Il est alors possible de reconstruire cette fonction de contraste  $\chi$  dans le domaine étudié à l'aide d'une décomposition en valeurs singulières de l'opérateur  $A_{DB}$  [7]. La régularisation s'effectue par une méthode de troncature spectrale, de paramètre  $N$ , visant à éliminer les termes de trop haute fréquence :

$$
\chi = \sum_{n=0}^{N} \frac{1}{\sigma_n} \langle E_s, v_n \rangle u_n \tag{8}
$$

## 3.2. Reconstruction des propriétés thermiques d'une paroi

Les travaux de [1], [2] et [3] ont mis en évidence la possiblilité de reconstruire les propriétés thermiques (conductivité et capacité thermique volumique) internes de parois à l'aide de l'algorithme de Levenberg-Marquardt et la méthode de l'état adjoint. Cette méthode se base sur la minimisation d'une fonctionnelle constituée de trois termes : un terme de fidélité, un terme de régularisation et un terme de pénalisation des contraintes.

Le but du problème inverse de thermique est de déterminer les paramètres thermiques internes à partir de mesures de températures de surface, ces mesures pouvant être réalisées, par exemple, à l'aide de caméras thermiques. La procédure d'identification étudiée doit conduire à l'obtention d'un état thermique proche de celui mesuré tout en étant numériquement stable et en ayant la possibilité d'introduire des informations *a priori*. Pour cela, la fonctionnelle J peut être construite et minimisée à l'aide de l'algorithme de Levenberg-Marquardt :

$$
J: \begin{cases} \mathcal{U} \to \mathbb{R} \\ u \mapsto \frac{1}{2} \|\hat{f}(u) - m\|_{\mathcal{M}}^2 + \frac{\epsilon}{2} \|u - u^0\|_{\mathcal{U}}^2 + \frac{\mu}{2} \|Gu - c\|_{\mathcal{C}}^2 \end{cases}
$$
(9)

Le terme de régularisation de Tikhonov  $\frac{\epsilon}{2}$  $||u - u^0||^2$  permet de rendre le problème bien posé au sens de Hadamard, à l'instar de la troncature spectrale pour l'électromagnétisme.

À chaque itération sur l'algorithme de Levenberg-Marquardt, le modèle thermique est localement linéarisé autour du point u (paramètres thermiques de l'itération). On note  $\hat{f}'(u)\delta u$  la réponse du modèle linéarisé en  $u$  pour un accroissement  $\delta u$ . On obtient ainsi la fonctionnelle quadratique  $\tilde{J}_u$ :

$$
\tilde{J}_u(\delta u) = \frac{1}{2} \|\hat{f}(u) + \hat{f}'(u)\delta u - m\|_{\mathcal{M}}^2 + \frac{\epsilon}{2} \|u + \delta u - u^0\|_{\mathcal{U}}^2 + \frac{\mu}{2} \|Gu + G\delta u - c\|_{\mathcal{C}}^2 \tag{10}
$$

Cette fonctionnelle est minimisée en utilisant l'algorithme du gradient conjugué. Le calcul du gradient s'effectue à partir du modèle adjoint écrit en (11), avec  $\delta T$  le modèle thermique linéarisé par rapport à u. D'après la théorie du contrôle optimal, la résolution du système (11) permet d'obtenir le gradient de la fonctionnelle  $\tilde{J}_u$  (relation (12)) et ainsi de minimiser celle-ci en un temps raisonnable pour obtenir l'accroissement  $\delta u$  des paramètres thermiques.

$$
\begin{cases}\n-c_V \frac{\partial \delta T^*}{\partial t} - \nabla \cdot (k \nabla \delta T^*) = 0 \text{ sur } \Omega \\
\delta T^*(t = t_a) = 0 \\
k (\nabla \delta T^* \cdot \mathbf{n}) = (h_{conv} + h_{ray}) (0 - \delta T^*) + \delta_{X_i} (T + \delta T - T^d(X_i)) \text{ sur } \partial \Omega\n\end{cases}
$$
\n(11)

où les  $X_i$  sont les positions des points de mesure (ici à la surface).

Le gradient de la fonctionnelle s'obtient alors par les relations suivantes :

$$
\langle \nabla \tilde{J}_u(\delta u); \delta \tilde{c}_V \rangle_{\mathscr{L}^2(\Omega)} = \int_{\Omega} \int_0^{t_a} \delta \tilde{c}_V \left[ -\frac{\partial T}{\partial t} \delta T^* + \epsilon \left( c_V + \delta c_V - c_V^0 \right) + \mu c_V^c \right] dt dV
$$

$$
\langle \nabla \tilde{J}_u(\delta u); \delta \tilde{k} \rangle_{\mathscr{L}^2(\Omega)} = \int_{\Omega} \int_0^{t_a} \delta \tilde{k} \left[ -(\nabla T) \cdot (\nabla \delta T^*) + \epsilon \left( k + \delta k - k^0 \right) + \mu k^c \right] dt dV
$$
(12)

avec  $c_V^c$  et  $k^c$  les calculs des gradients pour les deux termes de contraintes.

#### 3.3. Association des deux méthodes de reconstruction

La reconstruction thermique seule, appliquée sur tout le maillage, sans ajout d'information *a priori*, permet d'obtenir les figures 5 et 6. Pour obtenir la position du défaut (figure 7), nous avons isolé les éléments présentant des normes de gradients en conductivité k et en capacité thermique volumique  $c_V$  supérieurs à un seuil (pour chaque élément i du maillage, on cherche  $||\boldsymbol\nabla k_i||$  $\frac{\left|\nabla k_i\right|}{k^0} > 0.5$  et  $\frac{\left|\left|\nabla c_{V_i}\right|\right|}{c_V^0}$  $c_V^0$  $> 0.5$ ,  $k^0$  et  $c_V^0$  étant respectivement la conductivité et la capacité thermique volumique de la matrice calcaire, la valeur de 0.5 correspondant à un compromis entre le nombre de zones défectueuses et la connexité de ces zones). Nous avons également retiré de ces éléments ceux ayant une capacité volumique ou une conductivité dont la différence avec celle de la matrice est inférieure à 10 %. Il est à noter que le défaut reconstruit englobe les éléments présentant les deux types de variations de paramètres, ce qui aboutit à l'obtention de plusieurs zones défectueuses.

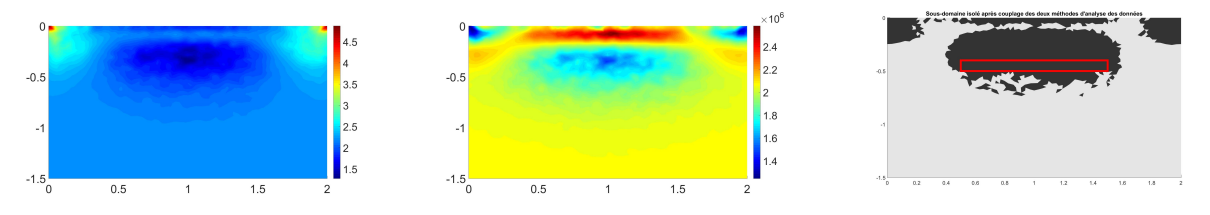

Figure 5 *Reconstruction de la conductivité*

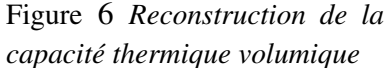

Figure 7 *Défaut reconstruit sans information a priori*

Les valeurs reconstruites ne correspondent pas aux paramètres initiaux. Si une anomalie négative est bien perceptible à environ 30 cm de profondeur, elle est néanmoins surmontée d'une anomalie positive. L'extraction du défaut reste donc perfectible.

L'objectif de l'utilisation des deux méthodes de reconstruction est alors d'améliorer la fidélité des résultats grâce à l'apport d'informations *a priori* amenées par l'approche électromagnétique. Pour cela, nous réalisons dans un premier temps une reconstruction géoradar afin d'obtenir la fonction de contraste normalisée, définie par  $\overline{\chi} =$  $|\chi|$  $\frac{|\lambda|}{\max |\lambda|}$ .

Pour chaque point du maillage ayant une fonction de contraste supérieure à un certain seuil, on définit deux rectangles contenant ce point, ce qui permet de définir trois zones. La réunion des zones internes permet de définir un domaine sur lequel on ne considère pas d'information *a priori*. Il s'agit du domaine le plus susceptible d'abriter des variations des paramètres thermiques, étant donné que c'est ici qu'on été détectées les variations des paramètres électriques.

La réunion des zones externes permet de définir un domaine sur lequel on impose de façon

forte des contraintes : les valeurs des paramètres thermiques y sont prises égales à celles du matériau considéré en l'absence de défaut.

Enfin, un domaine intermédiaire est défini à partir des zones n'appartenant à aucun des deux domaines précédemment définis. On impose sur ce domaine une contrainte faible, c'est-à-dire qu'on ajoute un terme de pénalisation des contraintes au niveau des nœuds du maillage appartenant à ce domaine.

Sur le cas étudié ici, les resultats obtenus par reconstruction à l'aide de l'approche électromagnétique sont présentés sur la figure 8. En considérant un seuil égal à 0.5, on obtient une reconstruction de l'interface supérieure du défaut visible, en rouge, sur la figure 9.

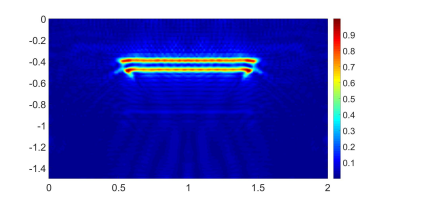

Figure 8 *Reconstruction de la fonction de contraste électroma-*

*gnétique*

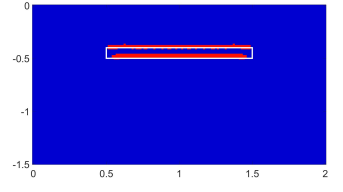

Figure 9 *Sélection des nœuds ayant une fonction de contraste*

*supérieure au seuil*

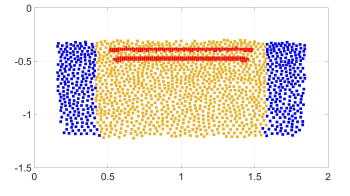

Figure 10 *Sous-domaines considérés*

À partir de ces points, on définit alors les trois domaines représentés sur la figure 10. En rouge y sont représentés les nœuds du maillage électromagnétique ayant une fonction de contraste supérieure au seuil, en orange, les nœuds du maillage thermique sur lesquels aucune contrainte n'est appliquée et en bleu les nœuds du maillage thermique sur lesquels on a ajouté un terme de pénalisation des contraintes. Sur le reste du domaine (en blanc), les paramètres thermiques sont imposés de façon forte. Il est à noter qu'au-delà de 1.25 mètre de profondeur, les paramètres thermiques sont imposés fortement. On considère en effet qu'au-delà de cette profondeur, les variations éventuelles des paramètres thermiques ont une incidence négligeable sur les mesures de températures réalisées à la surface, compte tenu de la durée de la sollicitation thermique.

La reconstruction thermique est effectuée en considérant un paramètre de pénalisation des contraintes  $\mu = 10^7$  sur la zone orange de la figure 10. Les reconstructions de la conductivité et de la capacité thermique volumique sont représentées respectivement sur les figures 11 et 12.

Pour obtenir la localisation du défaut (figure 13), nous avons procédé comme en l'absence de couplage, mais en prenant cette fois-ci un seuil de gradient égale à 2.2. Les valeurs des paramètres thermiques reconstruits sont indiquées dans la table 2.

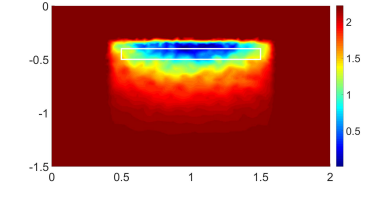

Figure 11 *Reconstruction de la conductivité réalisée à partir d'informations a priori*

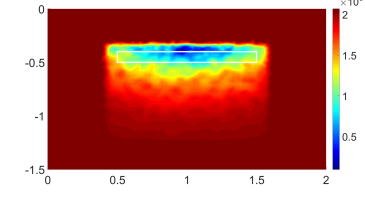

Figure 12 *Reconstruction de la capacité thermique volumique avec informations a priori*

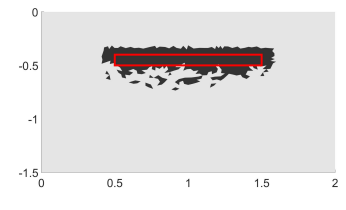

Figure 13 *Défaut reconstruit avec l'apport d'information a priori*

|  | $\frac{1}{2}\left\lceil\frac{1}{K}\left\lceil \text{W/mK} \right\rceil\right\rceil \left\lvert\frac{k_{bois}}{\sigma_k}\right\rvert \left\lvert\frac{\sigma_k}{\sigma_V}\left[\text{J/(m^3K)}\right]\right\rvert \left\lvert\frac{1}{\sigma_{V_{bois}}}\right\rvert \left\lvert\frac{\sigma_{C_V}}{\sigma_{C_V}}\right\rvert$ |  | aire $\lceil m^2 \rceil$ |
|--|----------------------------------------------------------------------------------------------------|--|--------------------------|
|  |                                                                                                    |  |                          |

Tableau 2 *Propriétés thermiques reconstruites*

Le défaut est mieux localisé qu'en l'absence d'information *a priori*. En particulier, la connaissance, grâce à la reconstruction géoradar, de la profondeur de l'interface supérieure du défaut permet de mieux le positionner selon l'axe vertical. Les valeurs des paramètres reconstruits sont également plus proches de la réalité, en particulier pour la capacité thermique volumique (14.8 % d'erreur). On peut de plus remarquer que, grâce au forçage fort des paramètres thermiques près de la surface, les instabilités numériques provoquées par le bruit des mesures ont disparu.

## 4. Conclusion et perspectives

Ce couplage de deux méthodes d'identification liées à deux techniques différentes permet d'améliorer la reconstruction de singularités dans un domaine épais. Il est en particulier possible d'avoir une meilleure identification de la profondeur et de la forme du défaut ainsi que des propriétés thermiques du matériau le constituant. Il est cependant nécessaire de définir des sous-domaines et le paramètre  $\mu$  de pénalisation des contraintes qui, selon la nature du défaut considéré et les sous-domaines définis, pourront engendrer des sur- ou sous-estimations des paramètres thermiques, notamment près des frontières entre les sous-domaines. En perspective, l'étude d'une succession de sous-domaines faiblement contraints avec des paramètres  $\mu$  croissants quand on s'éloigne du sous-domaine non contraint pourrait est une piste à explorer, tout comme des contours géométriques différents pour les sous-domaines .

#### Références

- [1] J. Brouns, *Développement d'outils numériques pour l'audit énergétique des bâtiments*, Thèse de doctorat, Université Paris-Est, École doctorale SIE (2014)
- [2] J. Brouns, A. Crinière, J. Dumoulin, A. Nassiopoulos, F. Bourquin, *Diagnostic de structures de génie civil : identification des propriétés spatiales et de la surface d'un défaut*, In conference paper, SFT (2014)
- [3] A. Nassiopoulos, F. Bourquin, *On-site building walls characterization*, Numerical Heat Transfer, Part A : Applications, 63(3) :179 :200 (2013)
- [4] R. Persico, *Introduction to Ground Penetrating Radar*, IEEE Press, Wiley (2014)
- [5] F. Soldovieri, G. Prisco, R. Persico, *A strategy for the determination of the dielectric permittivity of a lossy soil exploiting gpr surface measurements and a cooperative target*, Journal of Applied Geophysics, 67 :288-295 (2009)
- [6] F. Soldovieri, R. Solimene, L. Lo Monte, M. Bavusi, A. Loperte, *Sparse reconstruction from GPR data with applications to radar detection*, IEEE transactions on instrumentation and measurement, Vol. 60, 3 (2011)
- [7] L. Crocco, F. Soldovieri, *Bistatic tomographic GPR imaging for incipient pipeline leakage evaluation*, Progress In Electromagnetics Research, PIER 101, 307-321 (2010)
- [8] J. Dumoulin, L. Ibos, C. Ibarra-Castanedo, A. Mazioud, M. Marchetti, X. Maldague and A. Bendada, *Active infrared thermography applied to defect detection and characterization on asphalt pavement samples : comparison between experiments and numerical simulations*, Journal of Modern Optics, Vol. 57, 18 :1759 :1769, 2010
- [9] MEDDE , *Etude de la réhabilitation hygrothermique des parois anciennes*, Projet Hygroba, Cahier N<sup>o</sup> 0, février 2013
- [10] A. Giannopoulos, *Modelling ground penetrating radar by GprMax*, Construction and Building Materials, vol. 19, 10 : 755 : 762 (2005)